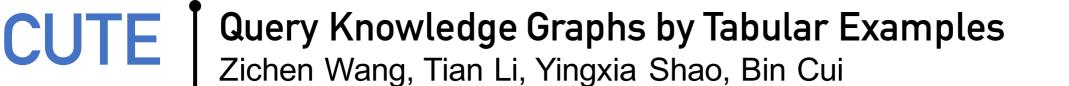

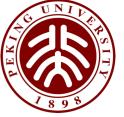

## **Motivation**

- To explore large knowledge graphs, it's difficult to write a correct and well-expressed query
- Query-by-example: previous work focuses on inputting a single or a pair of entities as examples
- CUTE: query knowledge graphs in complex scenarios by tabular examples and improve results with users labeling negative ones
- Input: A tabular example *E* with *m* rows and *n* columns
- Output: A SPARQL query Q, and results R ( $E \subseteq R$ )

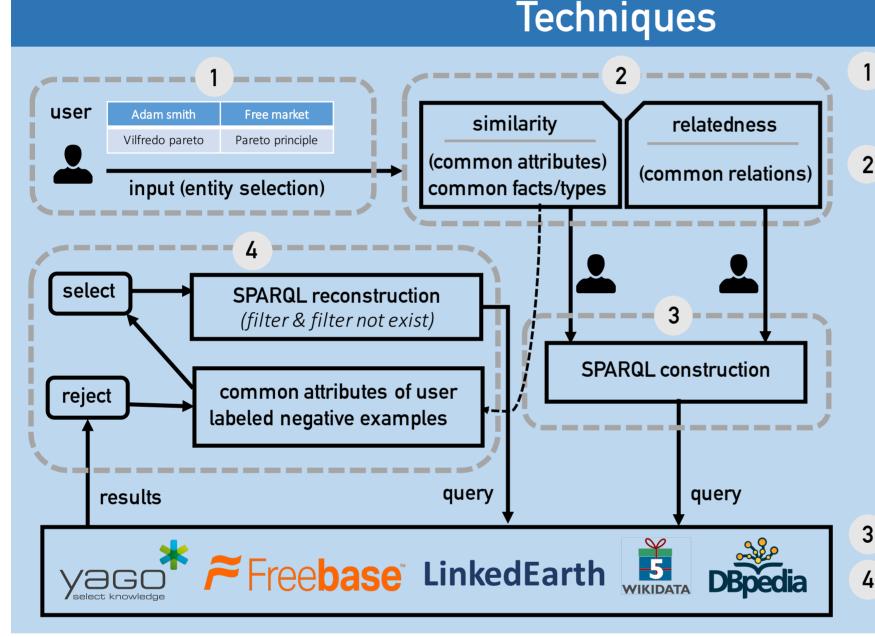

- Select the <u>exact entities</u> from the drop-down menus (string based sim. measure)
- 2 <u>Common types:</u> Infer from the dataset ontology <u>Common facts:</u> At each column.
  - a) Detect the same (sub, ?pred, ?obj)/(?sub, ?pred, obj)
    - shared by all entities in the column;
  - b) Rank those common attributes and let users choose from top-k
  - Common relations:
  - a) For each row, find shortest paths between any two entities and merge all paths to form a graph
  - b) Find the maximal common subgraph of *m* graphs as the common relations
- 3 Replace entities with variables
- 4 This process will not be terminated until the user is satisfied.

## **Scenarios**

| CUTE     Dero     Github       Action     Data       Q Cuery     P Reset     V0       Imput     Adam, Smith     Free_market       Imput     Adam, Smith     Free_market       Imput     Imput     Modal (fictionalis       Imput     Imput     Imput       Imput     Imput     Imput       Imput     Imput     Imput       Imput | <pre>SPARQL:<br/>MASE <http: resource="" yago-knowledge.org=""></http:> PREFIX rdf: <http: 02="" 1999="" 22-rdf-syntax-ns#="" www.w3.org=""> SELECT DISTINCT ?v0 ?v1 WHERE {</http:></pre> |
|----------------------------------------------------------------------------------------------------|----------------------------------------------------------------------------------------------------|
| Aristotle     ilosophy)       Image: Aristotle AJAyer     Verificationism                                                                                                    |                                                                                                    |

## Find out the code at:

https://github.com/Zichen-Wang/CUTE

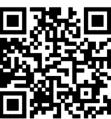